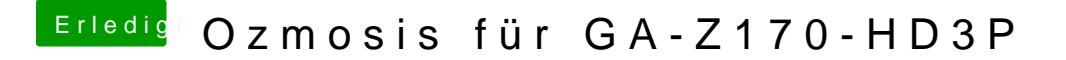

Beitrag von DIlla vom 17. Mai 2016, 17:50

Wie genau mache ich die Einstellung? da ist es richtig? und wie soll es dann aussehen?